**Autodesk AutoCAD Crack Clave de producto completa Gratis [Actualizado]**

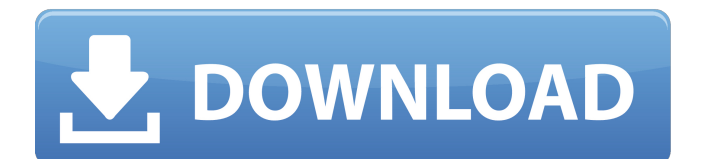

## **AutoCAD Licencia Keygen Descarga gratis For Windows**

Historia El 16 de enero de 2017, Autodesk anunció el lanzamiento de AutoCAD 2020 junto con el lanzamiento de la plataforma Autodesk Fusion360 Mobile. Se afirma que esta nueva versión de AutoCAD permite a los usuarios de CAD, que están acostumbrados a "trabajar en movimiento", "trabajar en dispositivos iOS y Android con la misma simplicidad y estabilidad". El lanzamiento de AutoCAD 2020 marca el primer lanzamiento de AutoCAD para iOS App Store y Android Market. La nueva versión 2019 de AutoCAD incluye las siguientes características nuevas notables: Dibujo nativo en el iPad Pro AutoCAD 360 es una herramienta de uso compartido de archivos/almacenamiento en la nube basada en la nube que permite a los usuarios colaborar, compartir y editar archivos de diseño en la web. También es compatible con el diseño y la creación de prototipos en 3D, lo que permite trabajar en documentos de diseño en cualquier dispositivo conectado a la web. Autodesk también ofrece un servicio de suscripción llamado Autodesk Vault, que es una plataforma de software basada en la nube que administra datos de diseño. Además de administrar los datos de diseño, Vault también incluye contenido técnico y recursos diseñados para mantener a los diseñadores conectados con Autodesk. Google Classroom ahora disponible para estudiantes y profesores Google Classroom ha estado disponible durante mucho tiempo para que los educadores y estudiantes colaboren en proyectos y se comuniquen entre sí. Ahora, Google Classroom también está disponible para los profesores. Google Classroom es una herramienta que permite a los estudiantes colaborar en proyectos y comunicarse entre sí, independientemente de la clase en la que se encuentren. Los estudiantes también tienen la opción de marcarse como ausentes, así como recibir notificaciones sobre próximas fechas de entrega y tareas. Un Google Classroom es un documento en línea que contiene archivos y documentos compartidos, y los estudiantes pueden ver los archivos de otros, ver, comentar y discutir sobre los documentos. Cada Google Classroom tiene una identificación de estudiante única que es visible para el maestro, así como para todos los demás estudiantes. Google Classroom también permite a los profesores asignar fácilmente proyectos y tareas a los estudiantes, gestionar la asistencia y enviar notificaciones sobre tareas, plazos y fechas importantes. Los profesores también tienen la capacidad de agregar y establecer reglas en el libro de calificaciones, monitorear las entregas de exámenes y configurar portales específicos de materias donde pueden administrar tareas y exámenes para sus clases. La nueva versión de AutoCAD también incluye AutoCAD 360 y Autodesk Vault, los servicios de diseño por suscripción de Autodesk que hacen que AutoCAD sea accesible sobre la marcha. Los usuarios pueden acceder a Autodesk Vault iniciando sesión

### **AutoCAD Descarga gratis**

Ver también Comparación de editores CAD para AutoCAD Formato de intercambio de dibujo Referencias enlaces externos Categoría:Autodesk Categoría:Software de diseño asistido por computadora Categoría:Productos descatalogados Categoría:AutoCAD Categoría:Editores de gráficos vectoriales Categoría:Software de gráficos 3D Categoría:Software de diseño asistido por computadora para Linux Categoría:Software de diseño asistido por computadora para MacOS Categoría:Software libre programado en C++ Categoría:Herramientas de comunicación técnica Categoría:Herramientas de comunicación técnica Categoría:Herramientas de comunicación técnica en software comercial Categoría:Herramientas de comunicación técnica Categoría:Herramientas de comunicación técnica Categoría:Herramientas de comunicación técnica Categoría:Herramientas de comunicación técnicaQ: Convertir una dirección IP en un certificado X.509 Quiero emitir un certificado desde una dirección IP (10.8.12.1 en este caso) a un cliente. Quiero hacer esto lo más cerca posible del XML estándar, de modo que pueda usarlo para emitir certificados para otros clientes más adelante. ¿Alguien sabe cómo convertir una dirección IP en un certificado? Estoy pensando en hacerlo así: NOMBRE DE EMPRESA 10.8.12.1 NOMBRE DE EMPRESA 10.8.14.1 NOMBRE DE EMPRESA 10.8 27c346ba05

### **AutoCAD Clave de licencia llena For Windows**

Tome el archivo de script ("AutoCAD\_Autocad9.exe") y ábralo con el bloc de notas. Escriba el nombre del archivo ("autocad\_9.exe"). Cambia el valor del mismo nombre a tu PC. ("AUTOCAD\_AUTOCAD9") (Escriba su PC para que esto funcione) Tenga en cuenta que el valor que viene en el nombre del archivo "autocad\_9.exe" que ve, el valor del mismo nombre "AUTOCAD\_AUTOCAD9". Haga doble clic en el archivo para iniciar el programa. Tienes dos opciones: "Registrarme" o "Dar de baja" Una vez realizado el proceso de registro, regrese al archivo "autocad\_9.exe" y escriba "Dar de baja" al mismo nombre para dar de baja el programa. También te puede gustar probar esto cómo ayudarte La dosificación crónica de bencilpenicilina y bencilpenicilinas tetrasustituidas causa hiperglucemia en el perro. Las bencilpenicilinas tetrasustituidas se desarrollaron para prolongar la vida media biológica de las penicilinas y reducir la aparición de estafilococos productores de penicilinasa. A diferencia de la glucosuria inducida por penicilina en conejos, no se notificó hiperglucemia inducida por penicilina en animales de experimentación. El objetivo del presente estudio fue determinar si la administración crónica de penicilina en el perro induce hiperglucemia. La hiperglucemia observada fue dependiente de la dosis y el tiempo. Fue más pronunciado con la bencilpenicilina tetrasustituida que con la bencilpenicilina. Concluimos que el uso crónico de penicilina en el perro provoca un aumento significativo en los niveles de glucosa en sangre. Investigación del sobrecrecimiento endógeno espontáneo del síndrome mielodisplásico: un estudio de una sola institución. La supervivencia de los pacientes con síndrome mielodisplásico (SMD) ha mejorado en las últimas dos décadas. Sin embargo, el sobrecrecimiento endógeno espontáneo de MDS (SEOMDS) aún ocurre incluso en pacientes que lograron una remisión completa después del tratamiento. Investigamos las características clínicas de los pacientes con SEOMDS. Se revisaron retrospectivamente los datos de 71 pacientes con SMD

#### **?Que hay de nuevo en?**

Actualización: AutoCAD 19 actualmente admite la importación de marcas desde papel y archivos PDF. Markup Assist está disponible para ambas herramientas. AutoCAD ahora admite los formatos AutoCAD 2000-2018.dwg, .dwg2, .dxf, .dwgx, .dwgz, .dwgxz, .dxf, .cdr, .j2, .mps, .topographic\_map y .survey\_map, con nombres de conjuntos de datos para que coincida con el formato de importación. .dwg2: Como parte del lanzamiento del producto AutoCAD 2023, el formato de importación .dwg2 ahora es compatible con los nuevos modelos. Proyecto: Use plantillas para crear un cronograma de hitos, tareas y entregables del proyecto para su flujo de trabajo. Cree un cronograma de proyecto personalizado para cualquier proyecto en AutoCAD. (vídeo: 1:14 min.) Actualización: en AutoCAD 2023, la función Proyecto se ha ampliado para admitir programaciones de proyectos. Las plantillas de proyectos permiten a los usuarios crear y utilizar plantillas de proyectos para tareas, planes de proyectos e hitos. La sección Plantillas del cuadro de diálogo Configuración del proyecto ya no está disponible. Símbolos de esquema de dibujo: Use símbolos de contorno de dibujo (DO) para colocar rápidamente sus símbolos en la ubicación correcta. (vídeo: 1:18 min.) Actualización: los símbolos de contorno de dibujo (DO) ahora están disponibles para líneas y símbolos de texto. Además, una nueva característica de AutoCAD le permite importar DO desde un dibujo. Edición: Edite las propiedades del objeto directamente en el cuadro de diálogo de definición de bloque (incluidos el color, el tipo de línea y el grosor de línea). Recorte de gráficos: Ahora puede ver y editar líneas de recorte y polilíneas en el cuadro de diálogo de propiedades del objeto. Buscar objetos y objetos con detección de rostros: Utilice las herramientas Buscar objeto y Objetos detectados por rostro para encontrar objetos y crear objetos inteligentes sobre la marcha. (vídeo: 1:23 min.) Actualización: las herramientas Buscar objetos y Objetos detectados por rostro se han rediseñado e integrado en la ventana de comandos de Gestión de datos, lo que facilita más que nunca su uso para localizar y reconocer objetos. Nuevas herramientas de gestión de datos geoespaciales: Utilice las nuevas herramientas de gestión de datos geoespaciales para cargar y buscar objetos geoespaciales compatibles con CAD desde Geoform

# **Requisitos del sistema For AutoCAD:**

Para ejecutar el juego, necesitará los archivos del juego (ESP.ESP y FS.FS) y el emulador de consola gratuito. Si no tiene instalado un emulador de consola, puede descargarlo en ¡Feliz navidad! ACTUALIZACIÓN (23/01/2017): El juego ahora requiere Windows 7 SP1 o Windows 8.1, pero aún puede ejecutarlo en otras versiones anteriores de Windows sin el emulador de consola. El juego ha sido actualizado a la versión 0

Enlaces relacionados:

<https://sahabhaav.com/autocad-2023-24-2-crack-descarga-gratis-for-windows-2022-nuevo/> <https://www.opticnervenetwork.com/wp-content/uploads/2022/06/joygil.pdf> <https://horley.life/autocad-crack-mas-reciente-2/> <https://connectingner.com/2022/06/29/autocad-24-1-crack-licencia-keygen/> <https://cycloneispinmop.com/autodesk-autocad-crack-clave-de-producto-gratis-win-mac-actualizado/> <https://kcachurch.org/2022/06/29/autocad-crack/> <https://galaxy7music.com/wp-content/uploads/2022/06/ellache.pdf> <http://kerrybusinessonline.com/wp-content/uploads/2022/06/bamblaul.pdf> <https://blog-gegen-rechts.de/wp-content/uploads/2022/06/AutoCAD-44.pdf> <https://intcount.com/wp-content/uploads/2022/06/arndavo.pdf> <https://online-ican.ru/autodesk-autocad-2017-21-0-crack-descargar/> [http://www.vidriositalia.cl/wp](http://www.vidriositalia.cl/wp-content/uploads/2022/06/Autodesk_AutoCAD_Crack_Con_codigo_de_registro_Gratis_2022_Nuevo.pdf)[content/uploads/2022/06/Autodesk\\_AutoCAD\\_Crack\\_Con\\_codigo\\_de\\_registro\\_Gratis\\_2022\\_Nuevo.pdf](http://www.vidriositalia.cl/wp-content/uploads/2022/06/Autodesk_AutoCAD_Crack_Con_codigo_de_registro_Gratis_2022_Nuevo.pdf) [https://wozyzy.com/upload/files/2022/06/J6m3vKnYxKG3SL8D8fu6\\_29\\_5ac25159b018132b2cafc7089a465ba7\\_file.pdf](https://wozyzy.com/upload/files/2022/06/J6m3vKnYxKG3SL8D8fu6_29_5ac25159b018132b2cafc7089a465ba7_file.pdf) <https://weilerbrand.de/wp-content/uploads/2022/06/wilgay.pdf> <https://dilats.com/wp-content/uploads/2022/06/AutoCAD-135.pdf> [https://www.linkspreed.com/upload/files/2022/06/YjiqjYKlpicC9KVlQZem\\_29\\_43aa9f87f11ccc08bbec4091b925081f\\_file.pd](https://www.linkspreed.com/upload/files/2022/06/YjiqjYKlpicC9KVlQZem_29_43aa9f87f11ccc08bbec4091b925081f_file.pdf) [f](https://www.linkspreed.com/upload/files/2022/06/YjiqjYKlpicC9KVlQZem_29_43aa9f87f11ccc08bbec4091b925081f_file.pdf)

[https://facelook.evonix-](https://facelook.evonix-rp.com/upload/files/2022/06/H8Z3lXTvMxmtfnlaLl8d_29_e714d8d5794b4911e808178f0d7e7903_file.pdf)

[rp.com/upload/files/2022/06/H8Z3lXTvMxmtfnlaLl8d\\_29\\_e714d8d5794b4911e808178f0d7e7903\\_file.pdf](https://facelook.evonix-rp.com/upload/files/2022/06/H8Z3lXTvMxmtfnlaLl8d_29_e714d8d5794b4911e808178f0d7e7903_file.pdf)

<http://www.wellbeingactivity.com/2022/06/29/autocad-crack-con-clave-de-producto/>

[https://elycash.com/upload/files/2022/06/AwSu4XCLCyhKbJpDYaGH\\_29\\_43aa9f87f11ccc08bbec4091b925081f\\_file.pdf](https://elycash.com/upload/files/2022/06/AwSu4XCLCyhKbJpDYaGH_29_43aa9f87f11ccc08bbec4091b925081f_file.pdf) <https://www.pakruojovarpas.lt/advert/autocad-20-1-gratis-mac-win-abril-2022/>